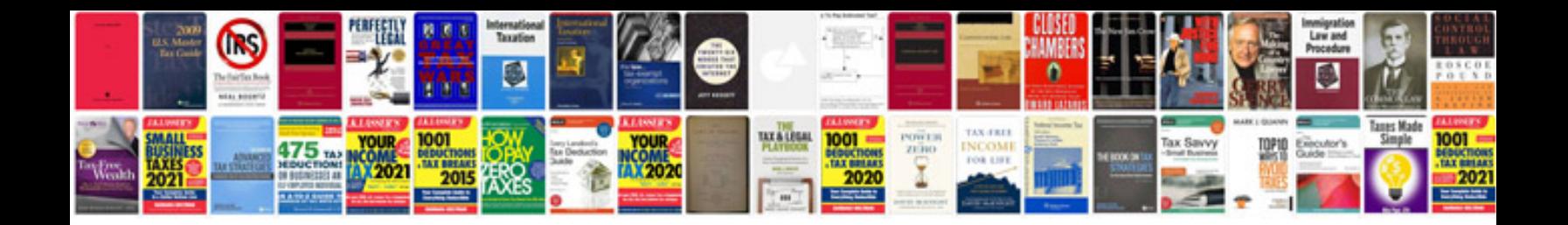

Ek speelschema

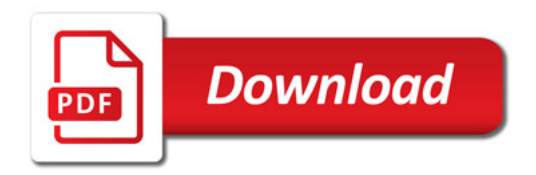

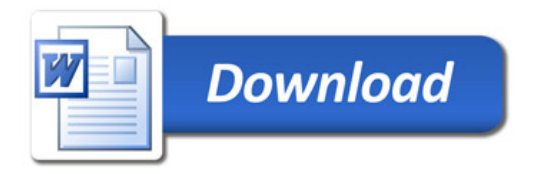